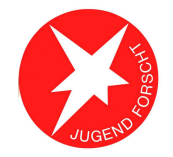

Der Autolift

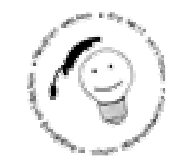

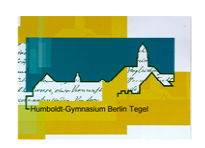

## **Idee**

**Wir haben einen halbautomatischen Autolift gebaut, der die Fahrzeuge getrennt nach ihrer Farbe zur Parketage befördert**.

- 1. Der Autolift hat drei Etagen.
- 2. Ein Auto fährt über eine Brücke in den Fahrstuhl (unsere Plattform) hinein.
- 3. Sobald der Ultraschall-Sensor aktiviert wird (Wartezeit 1sec), beginnt sich die Plattform nach oben zu bewegen.
- 4. Wenn der Lichtsensor auf der ersten Etage die Plattform sieht, dann stoppt der Lift, falls ein rotes Auto auf der Plattform steht. Sonst fährt er einfach weiter (ob er stehen bleibt oder weiter fährt, ist abhängig von der Farbe).
- 5. Auf der zweiten Etage sollte der Sensor ein grünes Auto erkennen und stoppen.
- 6. Dann fährt er zur dritten Etage und stoppt dort, um alle anderen Farben auszuladen.

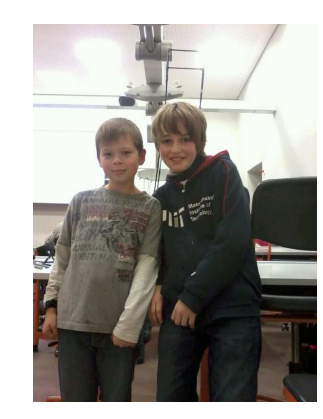

Ein "Schüler-Experimentieren-Projekt" von Anton Zeiler und Nils Franz, beide vom Humboldt Gymnasium Berlin Tegel

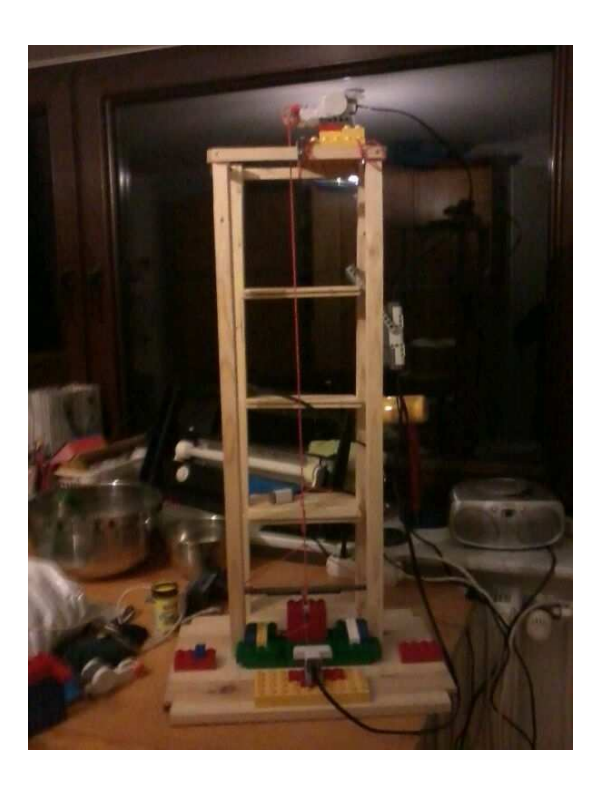

 Für die Umsetzung der Idee benötigen wir drei Sensoren:

einen Ultraschallsensor und zwei Lichtsensoren.

Außerdem hat der Autolift einen Motor für das Anheben der **Plattform** 

## **Programmierung**

**Wir haben zwei Programme geschrieben:**

**1. "Autolift einfach" Programm mit Debug-Einstellungen**

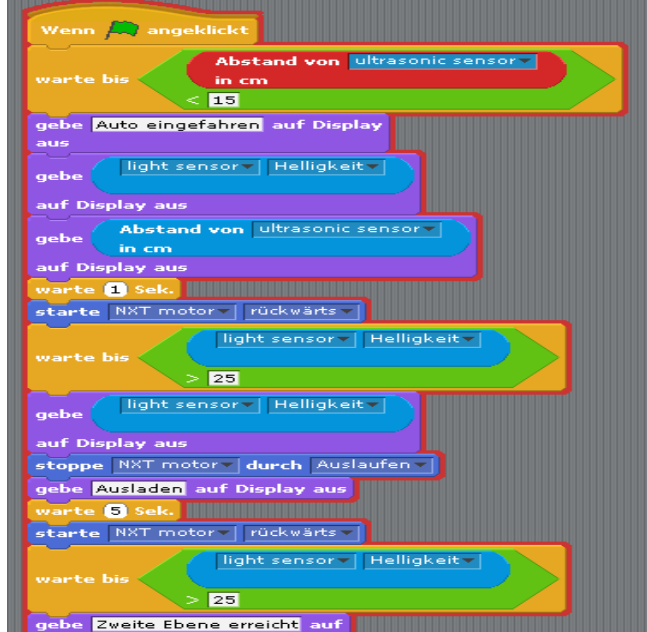

## **2. Ein Hilfsprogramm, um die Plattform manuell absenken zu können**

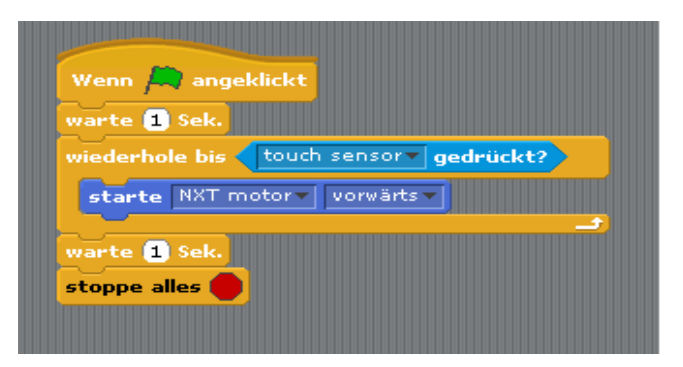

## **Autolift**